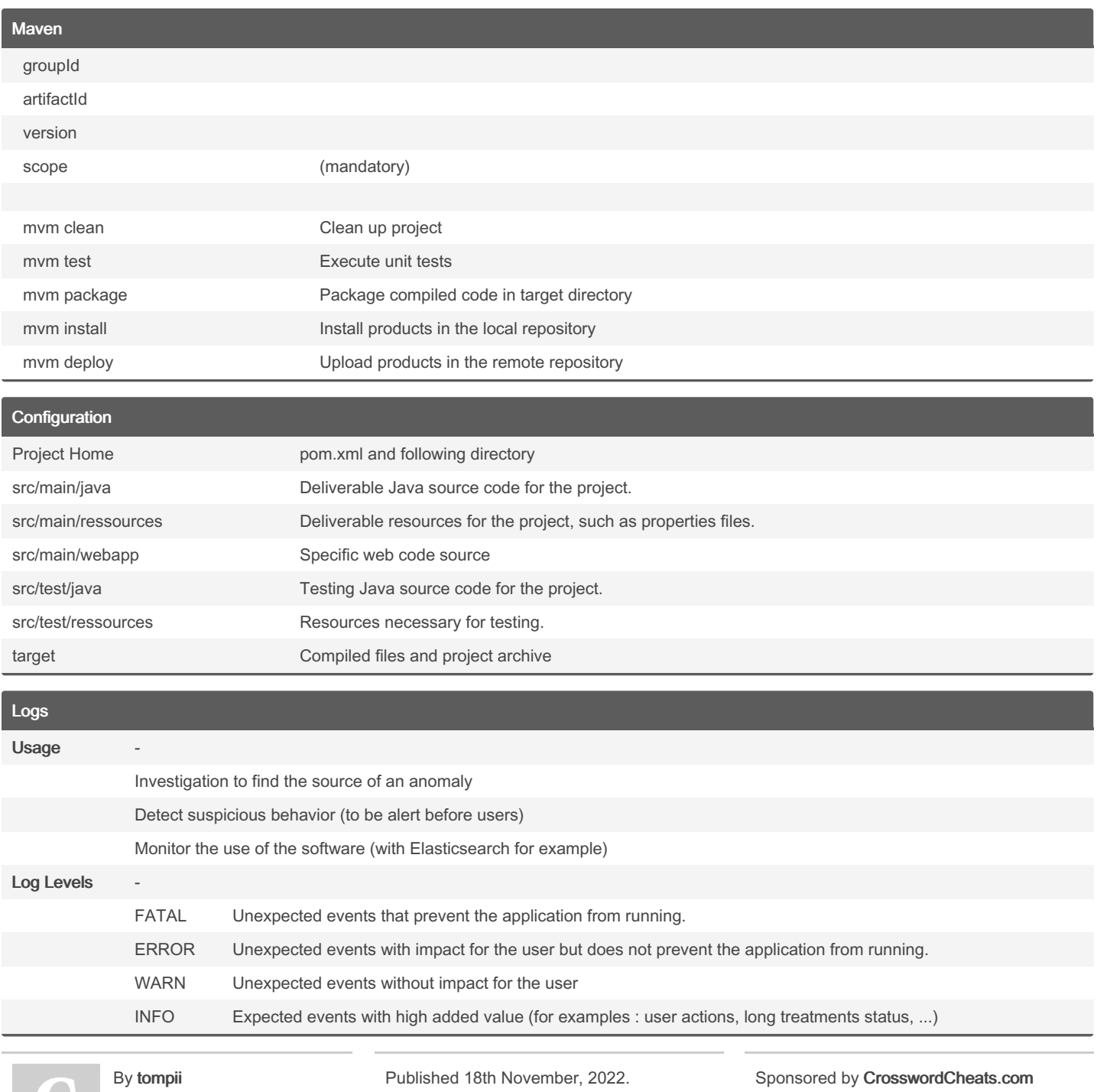

[cheatography.com/tompii/](http://www.cheatography.com/tompii/)

Last updated 17th November, 2022. Page 1 of 5.

Learn to solve cryptic crosswords! <http://crosswordcheats.com>

### DevOps and Docker Basic Sheet Cheat Sheet by tompii via cheatography.com/169647/cs/35538/

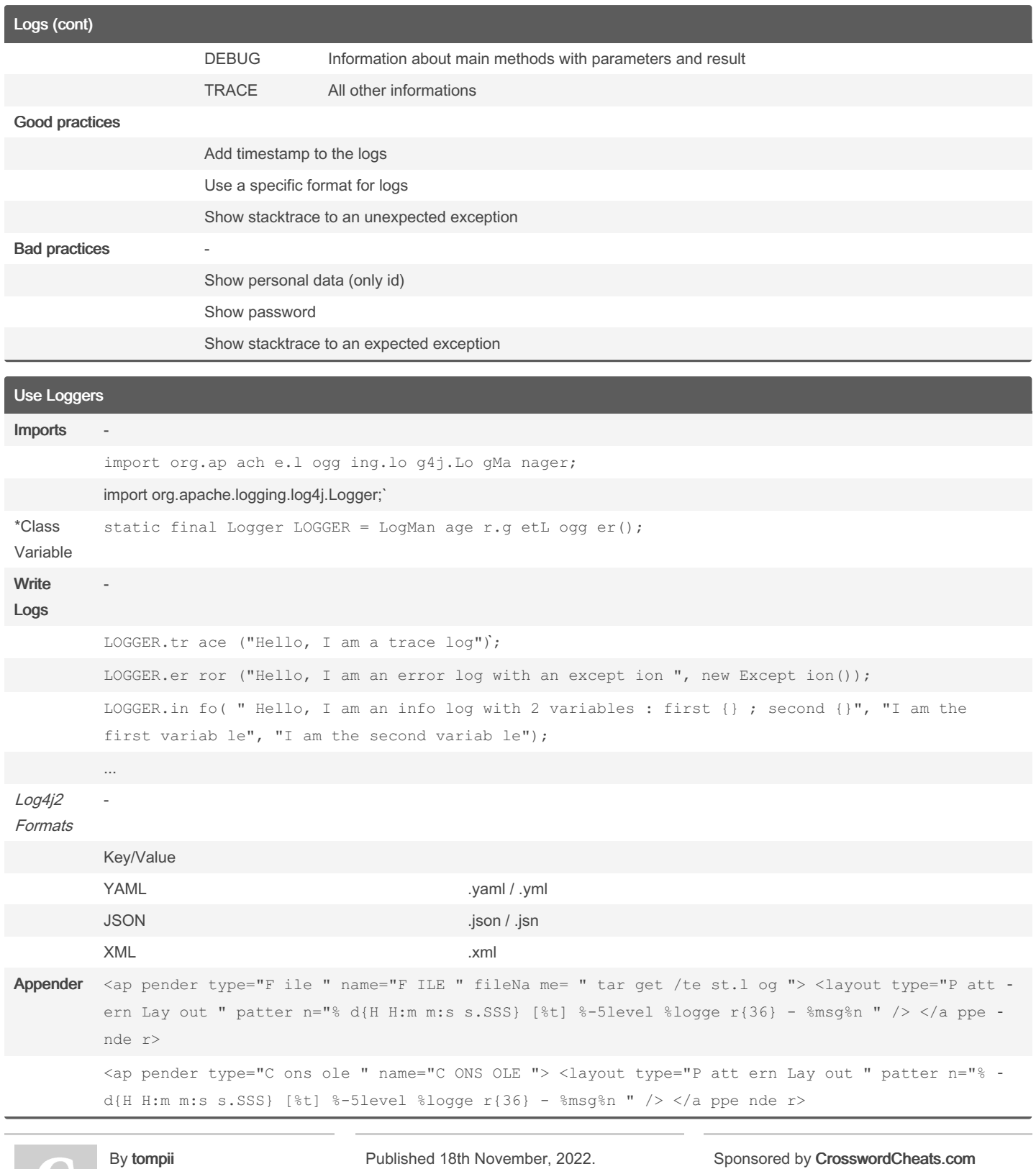

cheatography.com/tompii/

Last updated 17th November, 2022. Page 2 of 5.

Learn to solve cryptic crosswords! http://crosswordcheats.com

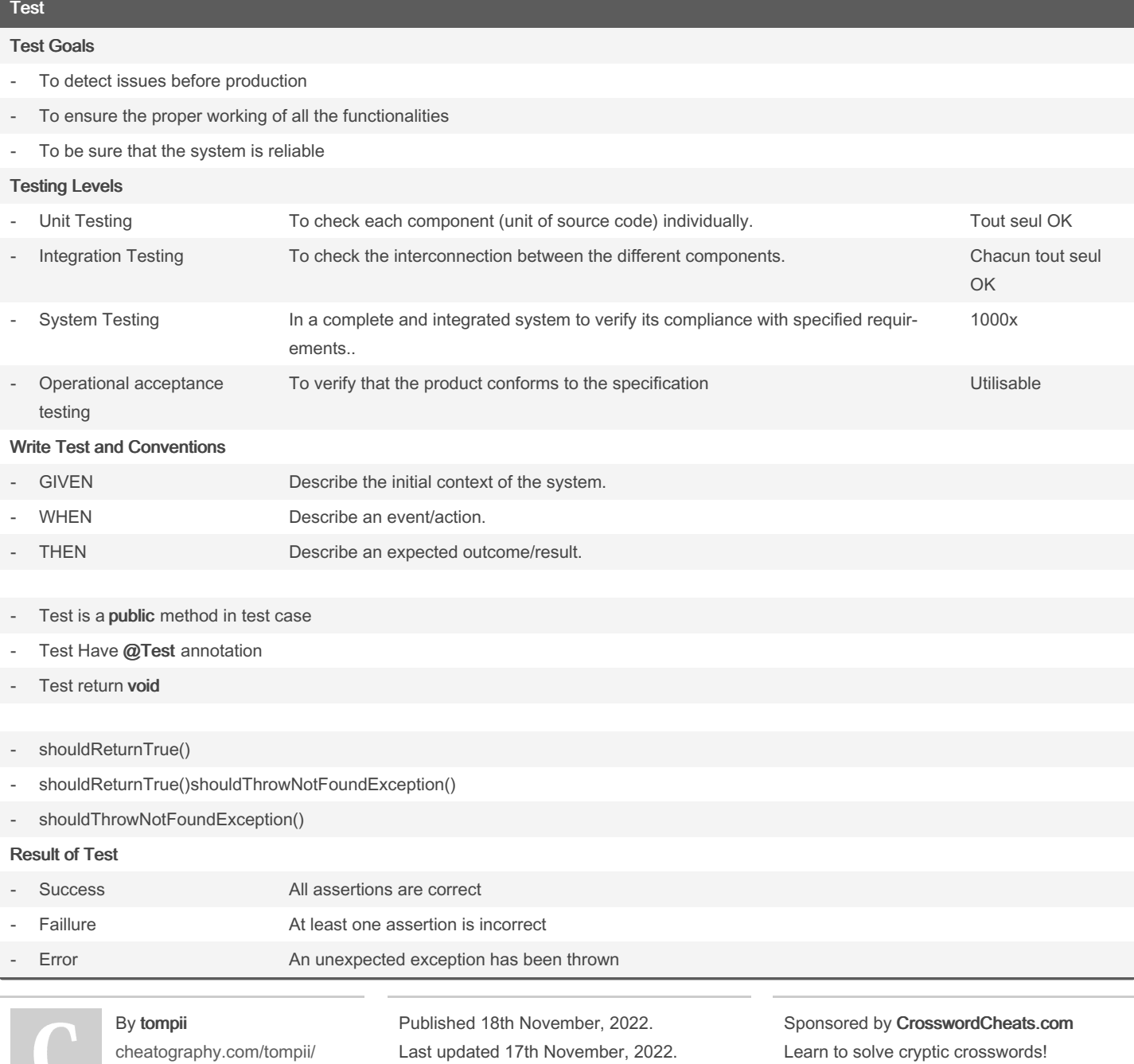

<http://crosswordcheats.com>

Page 3 of 5.

DevOps and Docker Basic Sheet Cheat Sheet by [tompii](http://www.cheatography.com/tompii/) via [cheatography.com/169647/cs/35538/](http://www.cheatography.com/tompii/cheat-sheets/devops-and-docker-basic-sheet)

### JUnit

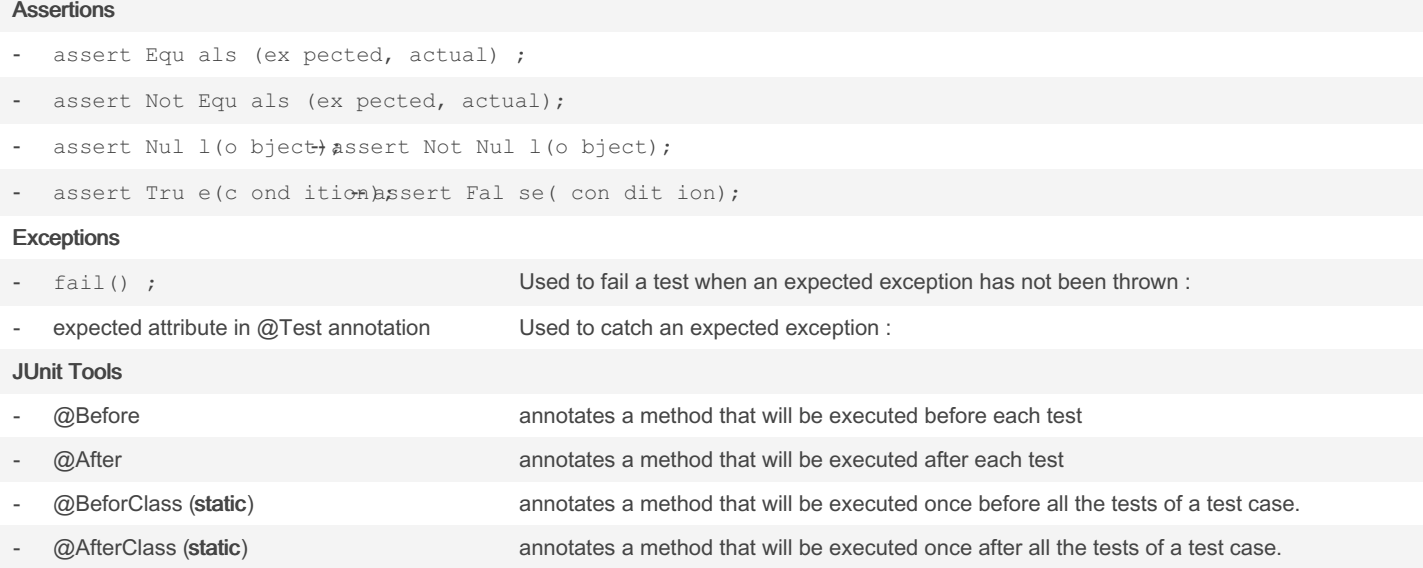

### AssertJ

AssertJ is to be used in addition to JUnit

The change is only for the assertion

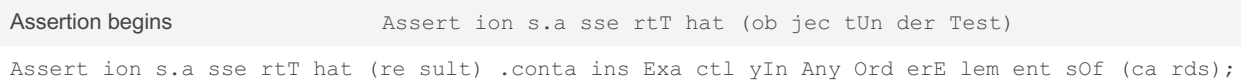

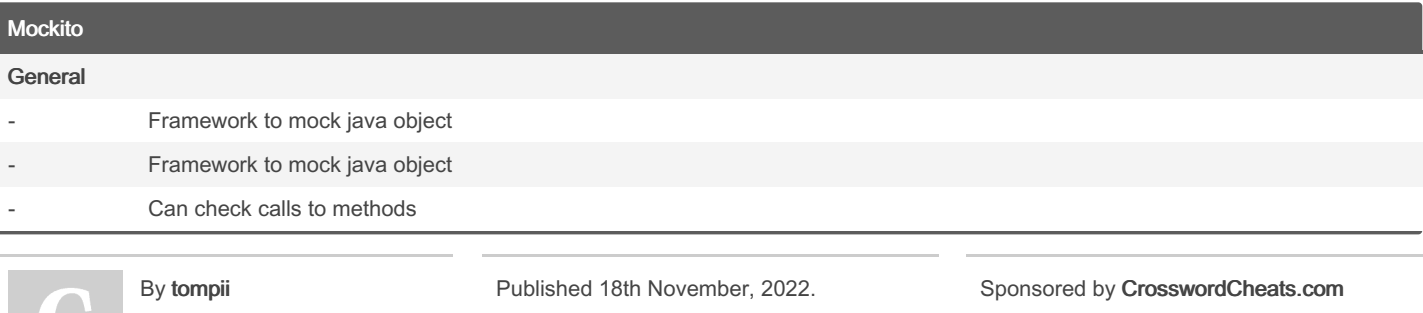

[cheatography.com/tompii/](http://www.cheatography.com/tompii/)

Last updated 17th November, 2022. Page 4 of 5.

Learn to solve cryptic crosswords! <http://crosswordcheats.com>

DevOps and Docker Basic Sheet Cheat Sheet by [tompii](http://www.cheatography.com/tompii/) via [cheatography.com/169647/cs/35538/](http://www.cheatography.com/tompii/cheat-sheets/devops-and-docker-basic-sheet)

### Mockito (cont)

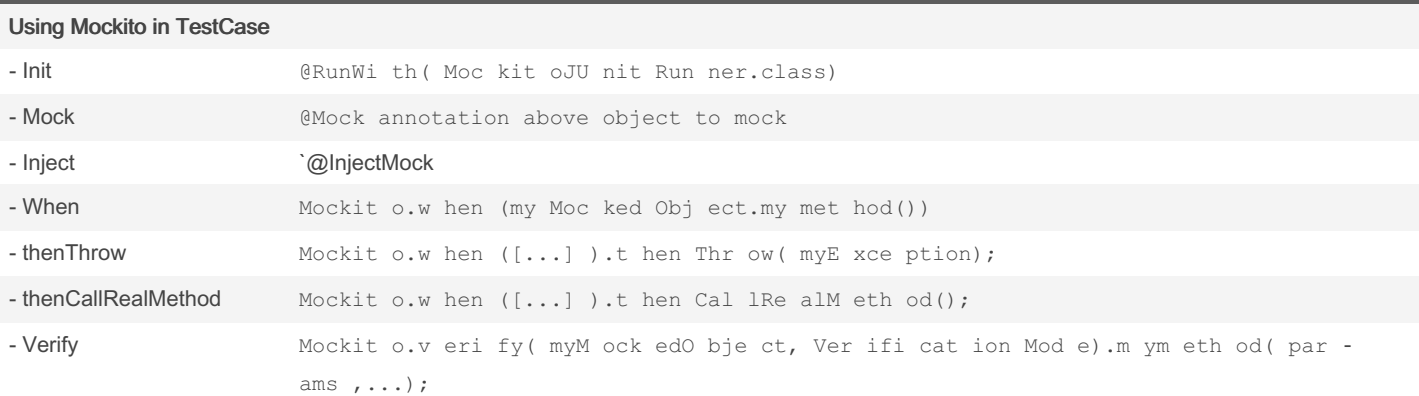

### Coverage

Measure to describe the proportion of code executed during tests

Higher the percentage, higher the code is safe

Jacoco in Maven for Coverage

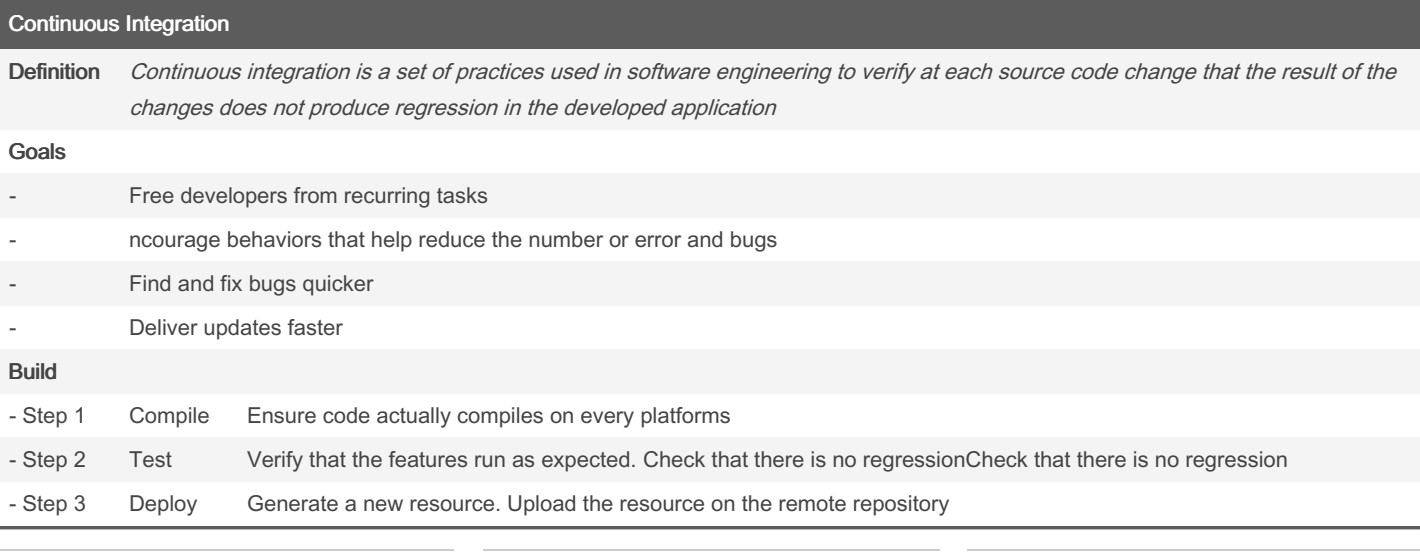

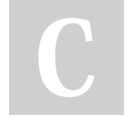

By tompii [cheatography.com/tompii/](http://www.cheatography.com/tompii/) Published 18th November, 2022. Last updated 17th November, 2022. Page 5 of 5.

Sponsored by CrosswordCheats.com Learn to solve cryptic crosswords! <http://crosswordcheats.com>